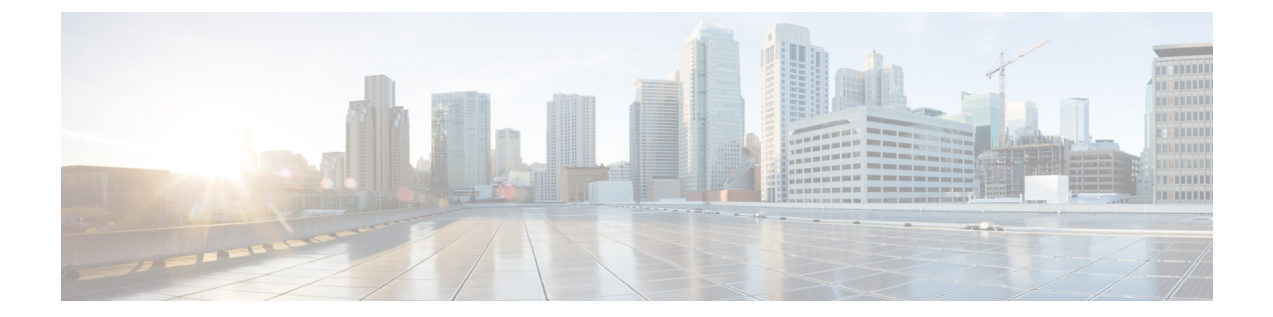

## 初期設定の概要

- [初期設定について](#page-0-0), 1 ページ
- [初期設定タスク](#page-0-1) フロー, 1 ページ

## <span id="page-0-1"></span><span id="page-0-0"></span>初期設定について

このセクションの章では、コール制御システムを設定する前に、完了する必要がある初期設定タ スクについて説明します。

## 初期設定タスク フロー

## 手順

П

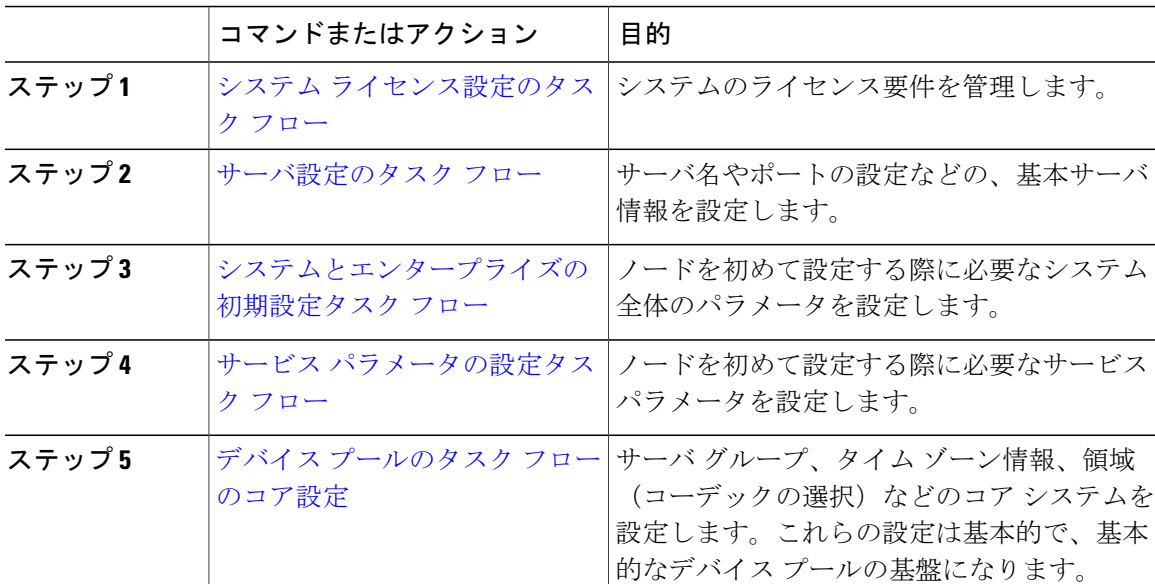

 $\mathbf I$ 

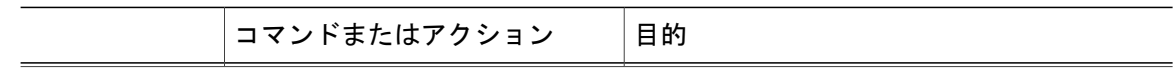